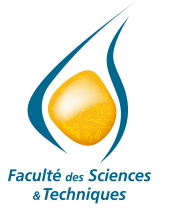

**Travaux dirigés - Série n°1 \_\_\_\_\_\_\_\_\_\_\_**

## **Exercice n°1 : Instructions d'entrée-sortie : Échange de valeur**

Dans cet exercice, on se propose d'étudier les algorithmes suivants, en exécutant pas à pas chacune des instructions, et en regardant l'évolution du contenu de chacune des variables.

a) Échange de deux variables entières, sans variable temporaire

```
Algorithme Échange de deux variables entières
{
    int variable 1, variable 2 ;
    // Saisie des valeurs
    std::cout << "Saisir la valeur de la première variable\n" ;
    \text{std::cin} \gg \text{variable\_1} ;
    std::cout << "Saisir la valeur de la deuxième variable\n" ;
    std::\sin \gg variable 2 ;
    // Permutation
    variable_1 = variable_1 + variable_2
    variable_2 = variable_1 - variable_2
    variable 1 = variable 1 - variable 2// Affichage du résultat
    std::cout << "La valeur de la première variable est : " << variable_1 << "\n";
    std::cout << "La valeur de la première variable est : " << variable_2 << "\n";
  }
```
b) Échange de deux variables entières, avec deux variables temporaires

```
Algorithme Échange de deux variables entières avec 2 variables temporaires
{
    int variable_1, variable_2,ancien_1, ancien_2 ;
    // Saisie des valeurs
    std::cout << "Saisir la valeur de la première variable\n" ;
    std::cin \gg variable 1;
    std::cout << "Saisir la valeur de la deuxième variable\n" ;
    std::cin >> variable 2 ;
    // Permutation
    ancien 1 = variable 1 ;
    ancien2 = variable2 ;
    variable_1 = ancien_2 ;
    variable 2 = ancien 1 ;
    // Affichage du résultat
     std::cout << "La valeur de la première variable est : " << variable_1 << "\n";
     std::cout << "La valeur de la première variable est : " << variable_2 << "\n";
}
```
c) Échange de deux variables entières, avec une variable temporaire

```
Algorithme Échange de deux variables entières avec 1 variable temporaire
{
      int variable_1, variable_2,ancien_1 ;
     // Saisie des valeurs
    std::cout << "Saisir la valeur de la première variable\n" ;
    std::cin >> variable 1 ;
    std::cout << "Saisir la valeur de la deuxième variable\n" ;
    std::cin \gg variable_2 ;
    // Permutation
    ancien1 = variable 1variable 1 = variable 2variable 2 = ancien 1// Affichage du résultat
    std::cout << "La valeur de la première variable est : " << variable_1 << "\n";
    std::cout << "La valeur de la première variable est : " << variable_2 << "\n";
}
```
## **Exercice n°2 : Instructions d'entrée-sortie : Vos premiers algorithmes**

Pour les questions suivantes :

- Faites l'inventaire des données entrées et sorties ;
- Écrivez les expressions mathématiques (s'il y a lieu) permettant d'obtenir les résultats désirées ;
- Concevez un modèle d'écran ;
- Écrivez l'algorithme.
- a) Votre premier algorithme :
	- Calculez et afficher le produit de 3 nombres entiers.
	- Quelle est la partie de l'algorithme précédent à modifier pour calculer et afficher le produit de 3 nombres décimaux ?
- b) Curiosité

Calculer l'âge (en année) d'une personne dont on aura demandé le nom et l'année de naissance, puis afficher le texte suivant :

## **xxx[nom]xxx vous avez 999 ans**

remarque : xxx[nom]xxx représente le nom et 999 représente l'âge de la personne.

c) Comme Pythagore

Calculez et affichez le périmètre et la surface d'un carré, d'un rectangle et d'un cercle (avec pi=3.1416).

d) Une pincée de mathématiques

Écrivez l'algorithme réalisant le calcul de la fonction  $y = a^{*}x^{2} + b^{*}x + c$  en tenant compte du modèle d'écran suivant :

```
Fonction y = a * x * x + b * x + cValeur de a ?
Valeur de b ?
Valeur de c ?
Valeur de x ?
Résultat y =
```
e) Économisons

Calculez et affichez les intérêts I, simples et non capitalisés après chaque année, au taux annuel T pour un capital C après un placement de N années.

f) Courage

Calculez et affichez la valeur du dernier terme L et de la somme S des N premiers termes d'une progression arithmétique de raison R et dont le premier terme est A. Les formules sont les suivantes :

 $L = A + (N-1)*R$  et  $S = N*(2*A + (N-1)*R)/2$ 

## **Exercice n°3 : La structure conditionnelle : Étude d'un algorithme**

- a) Simuler l'exécution de l'algorithme suivant en utilisant comme valeurs pour *A*, *B* et *C* : (5, 8, 9) puis (2, 6, 3) et enfin (3, 2, 1). En déduire le nom de l'algorithme.
- b) Déterminer le nombre d'affectations et de comparaisons engendrées par l'algorithme (une fourchette si ce nombre varie).

```
Algorithme Nom de l'algorithme à déterminer
{
      int A, B, C ,p, d, t ;
      // Lecture des variables
      std::cin >> A >>B >> C ;
      // Processus
      if (A < B) 
      { 
         if (C > B) 
         {
            p = A;
            d = B ;
            t = C;
         }
         else
         {
            if (A < C){
               p = A;
               d = C;
               t = B ;
            }
            else
             {
               p = C;
               d = A ;
               t = B ;
            }
         }
      } 
      else
      {
         if (C > A) 
         {
            p = B ;
            \overline{d} = A ;
            t = C;
         }
         else
         {
            if (B < C) 
            {
               p = B ;
               d = C ;
               t = A;
            }
            else
            {
               p = C;
               d = B ;
               t = A;
            }
         }
      }
      // Affichage du résultat
      std::cout << p << d <<t << std::endl ;
}
```